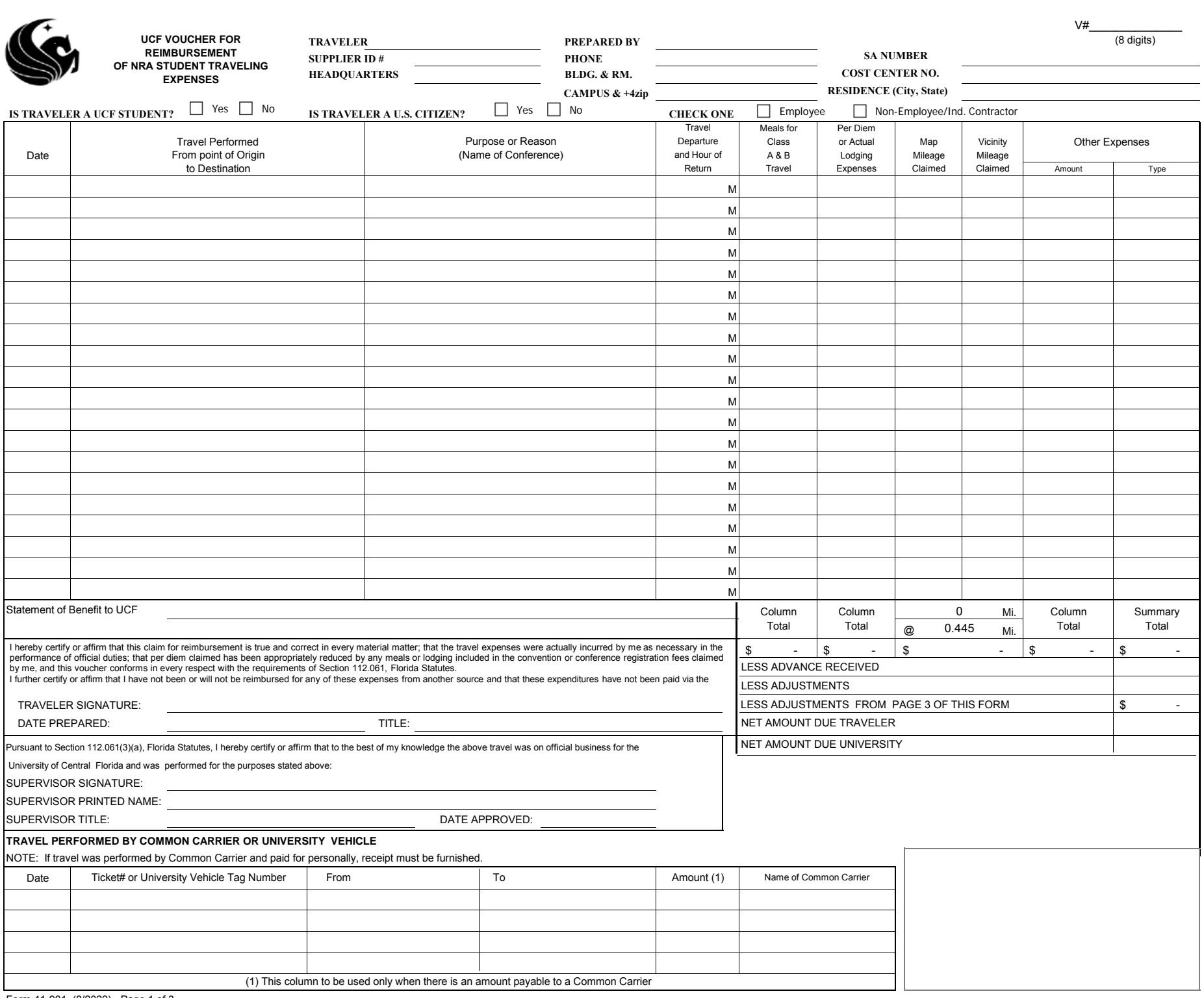

 $\overline{\phantom{a}}$ 

## **UNIVERSITY OF CENTRAL FLORIDA VOUCHER FOR REIMBURSEMENT OF NRA STUDENT TRAVELING EXPENSES**

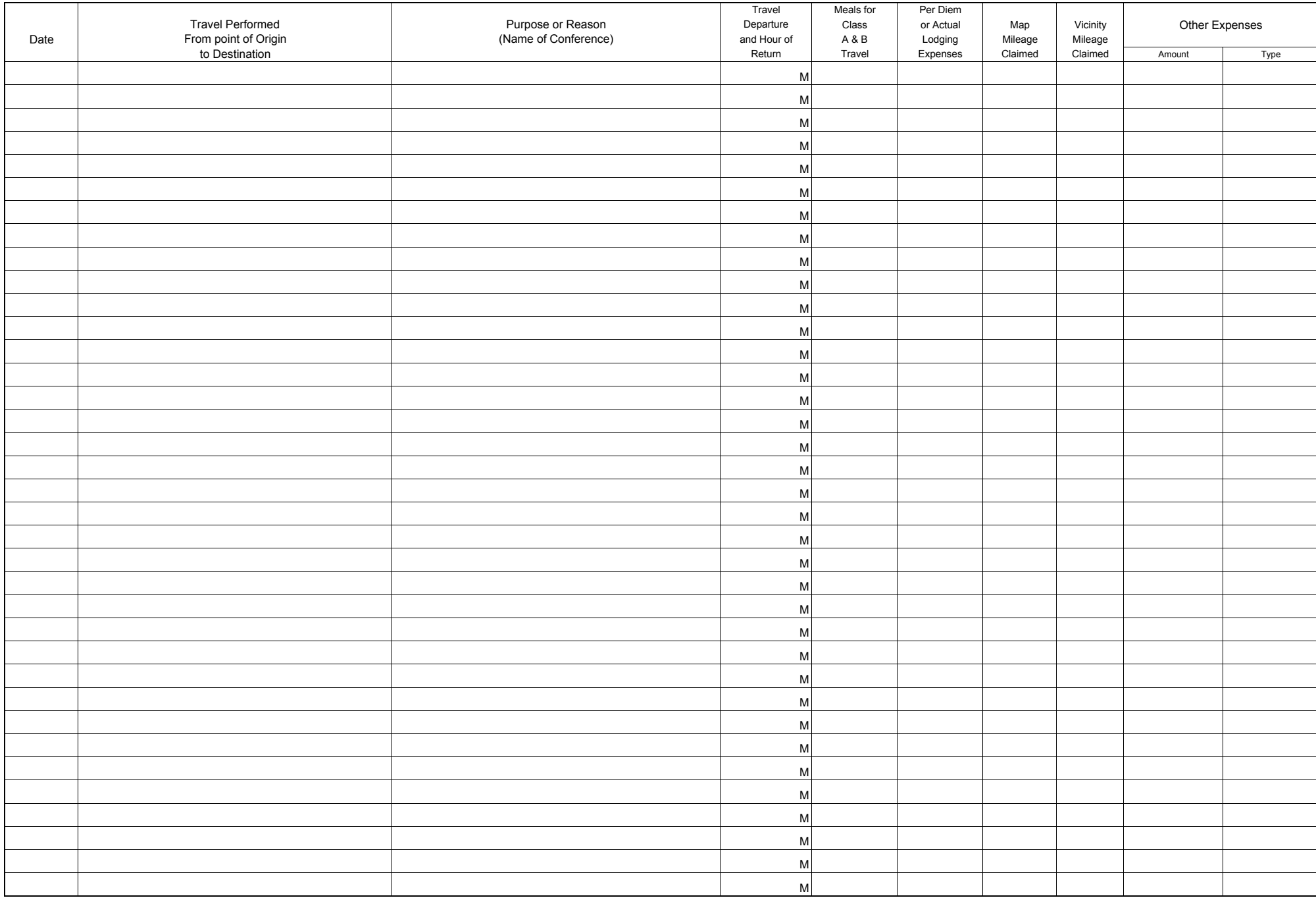

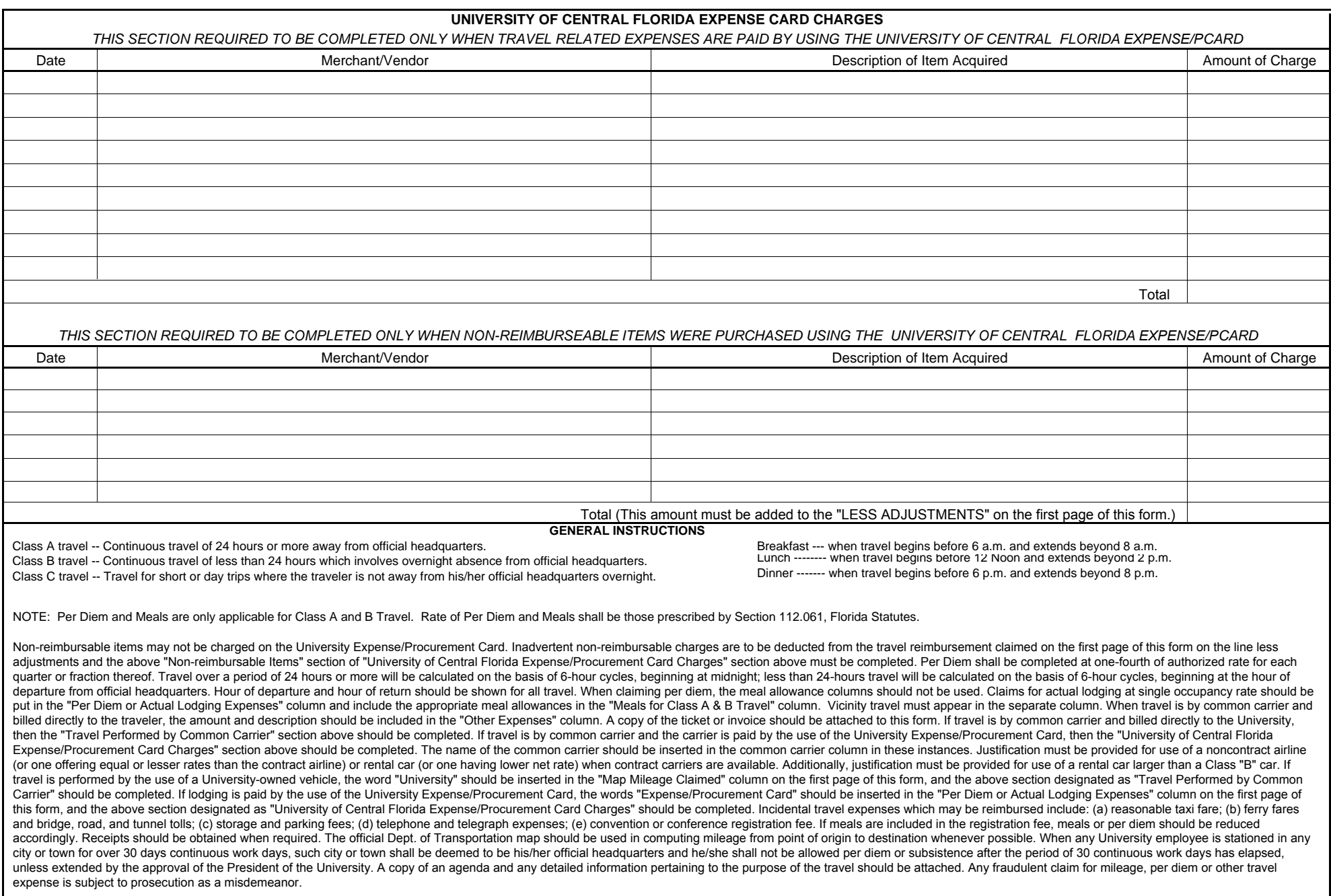